## Simulating ALMA data for proposals

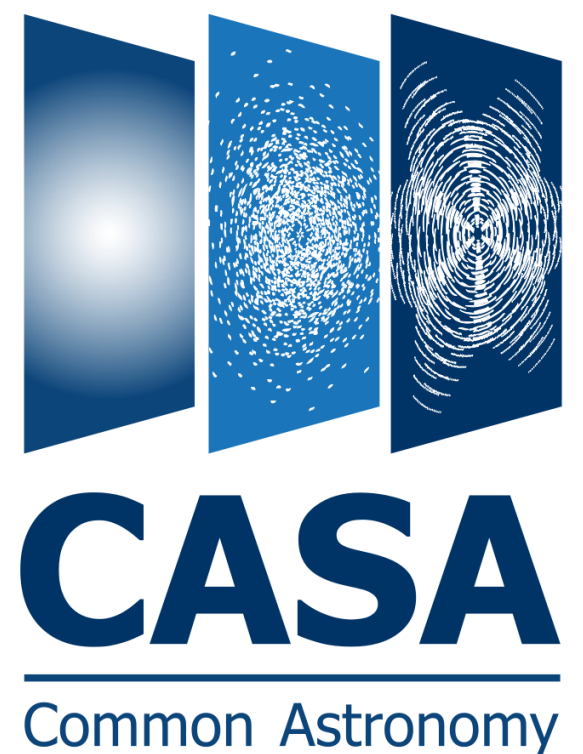

**Software Applications** 

## Toby Brown McMaster University

Thanks to: Bjorn Emonts (NRAO) Remy Indebetouw (NRAO) Andrew McNichols (NRAO)

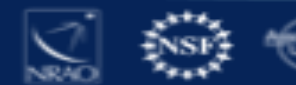

# **Why Simulate Your I**

- 1. CASA can take any image and simulate how it by ALMA (or an other interferometer) – easily
- 2. Demonstrate to TAC that proposal is feasible, results, and you have expertise in dealing with

CASAguides includes several walkthroughs: https://casaguides.nrao.edu/index.php/Simulatir \_5.4

#### How to simulate ALMA observations?

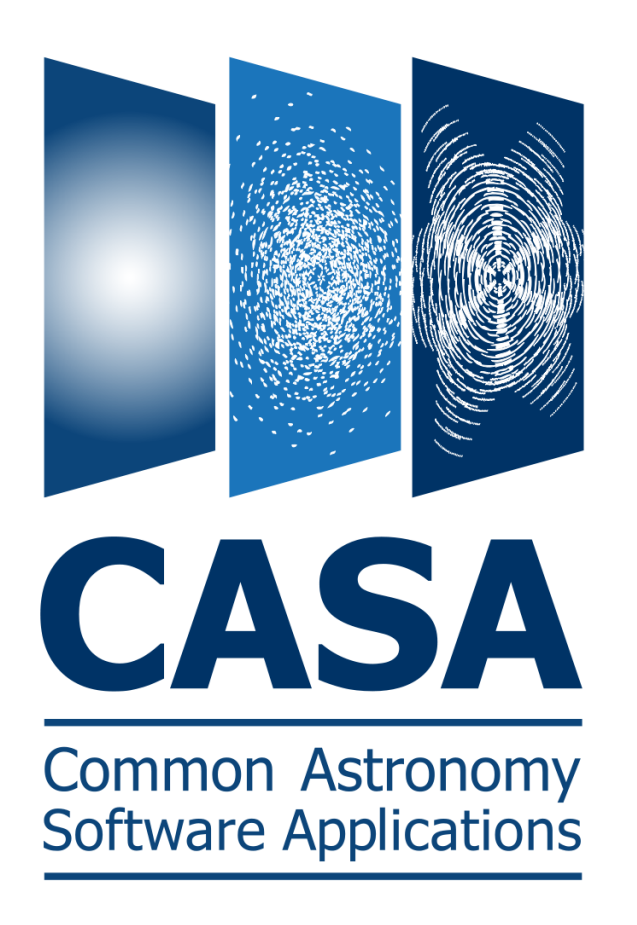

#### CASA simulation tasks:

- simobserve
- simanalyze

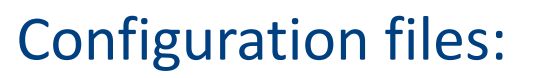

ALMA Cycles  $0 - 7 + ACA$ VLA, ngVLA, ATCA, PdbI, WSRT, CARMA, MeerKAT, SMA, VLBA

*Note: ALMA Cycle 7 config files → CASA 5.6* 

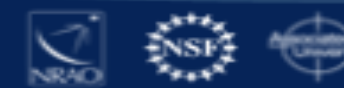

simalma

SIMALMA

#### 1. Simobserve

Simulate visibilities (MS) for each configuration

2. Simanalyze

Image MSs

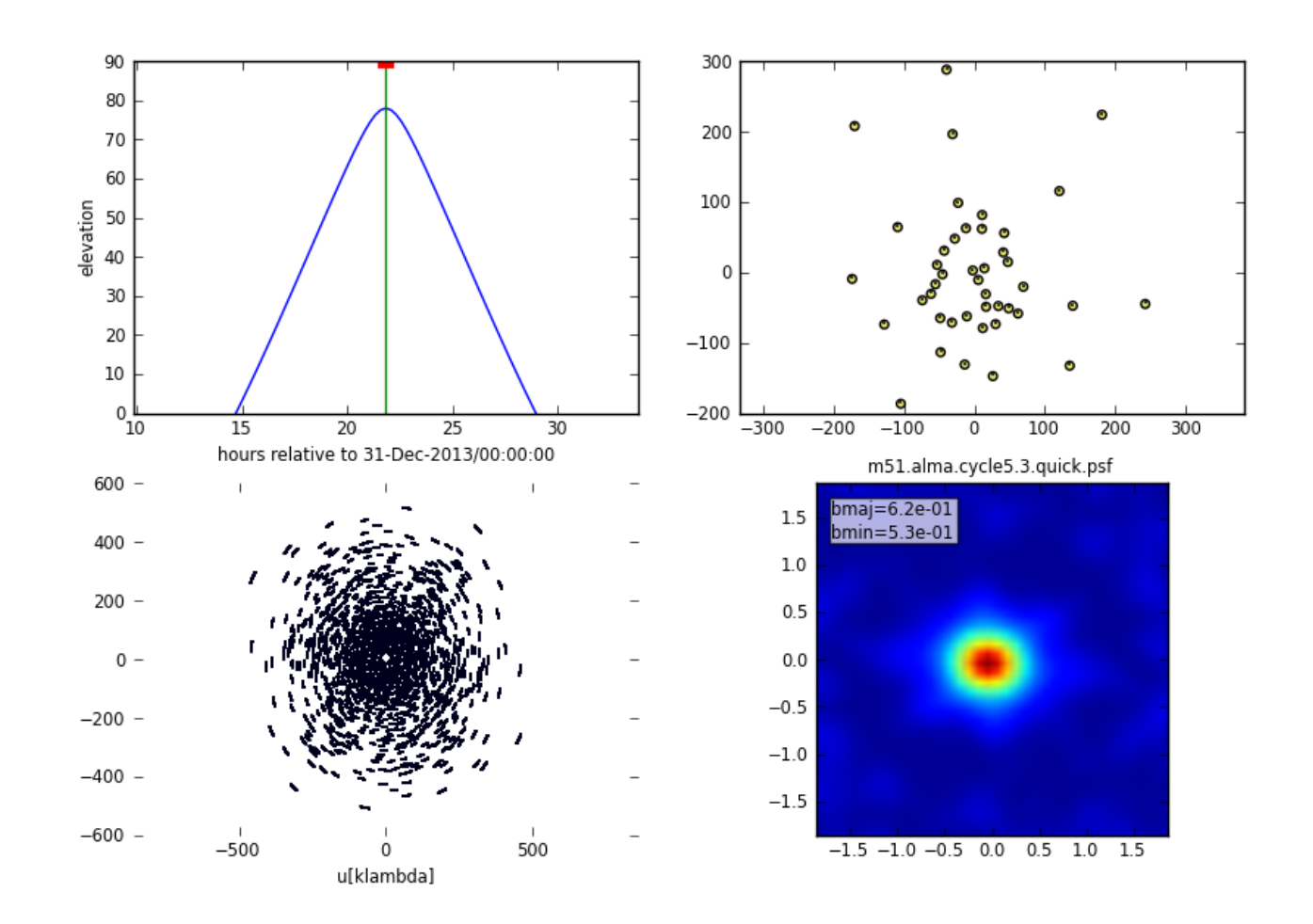

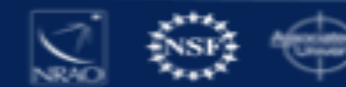

#### SIMALMA

1. Simobserve

Simulate visibilities  $(\begin{array}{cc} 1 & \frac{48}{100000} \\ 0 & \frac{1}{2000000} \end{array})$ each configuration

2. Simanalyze

Image MS's

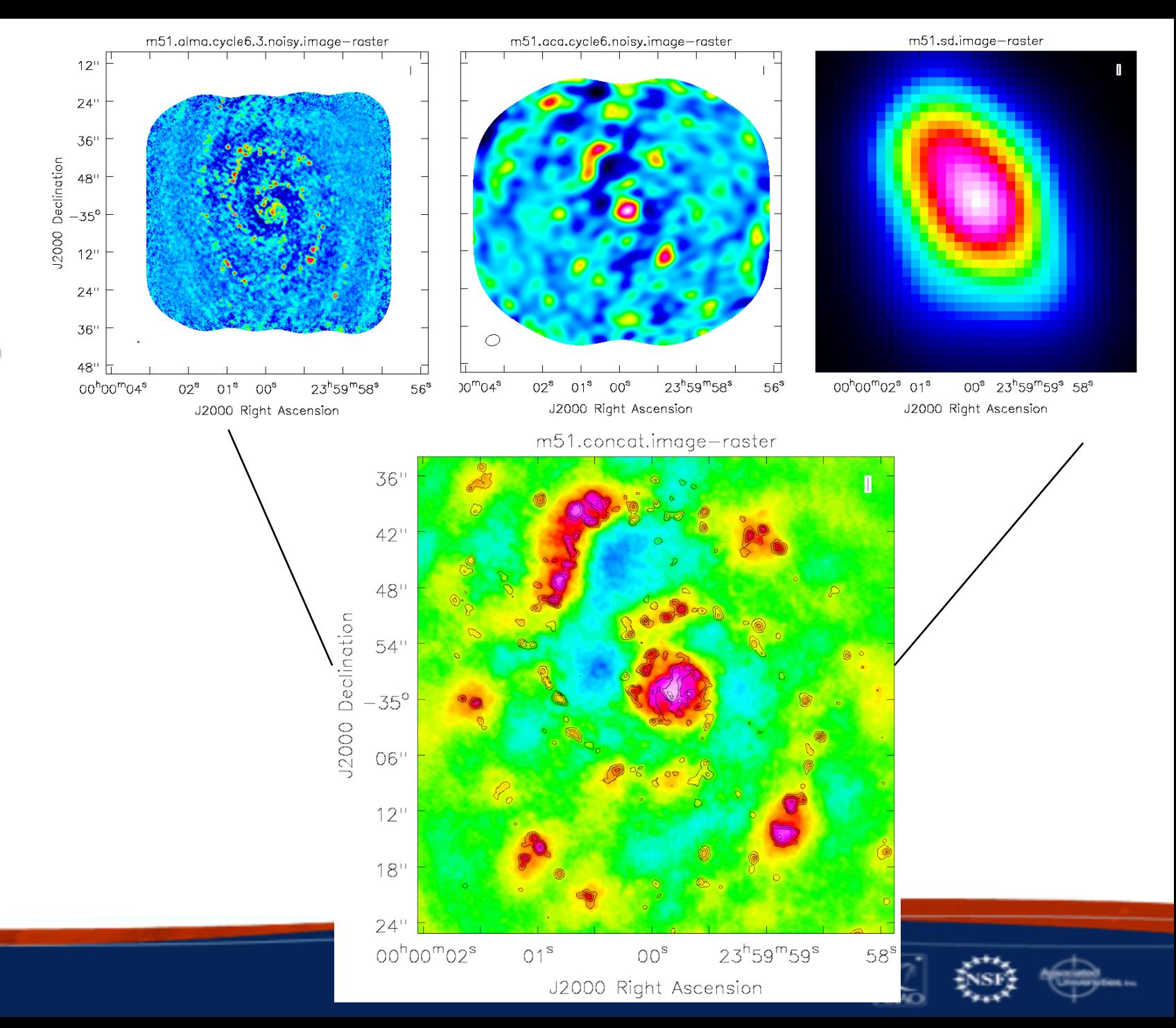

#### Create diagnostic plots based on simobserve and image

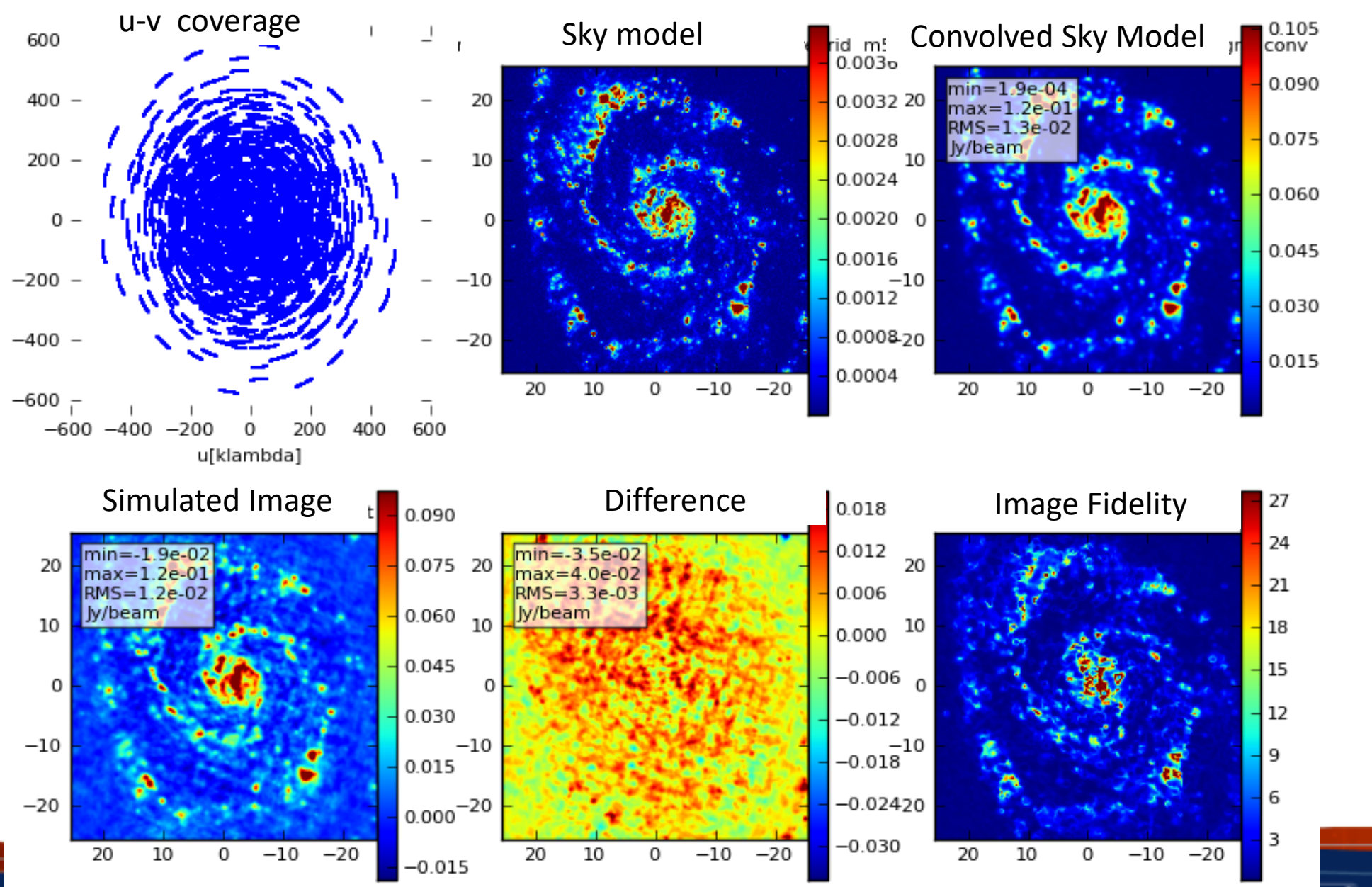

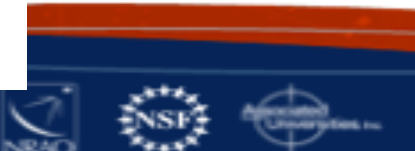

#### simALMA image of NGC 4330 used in proposal

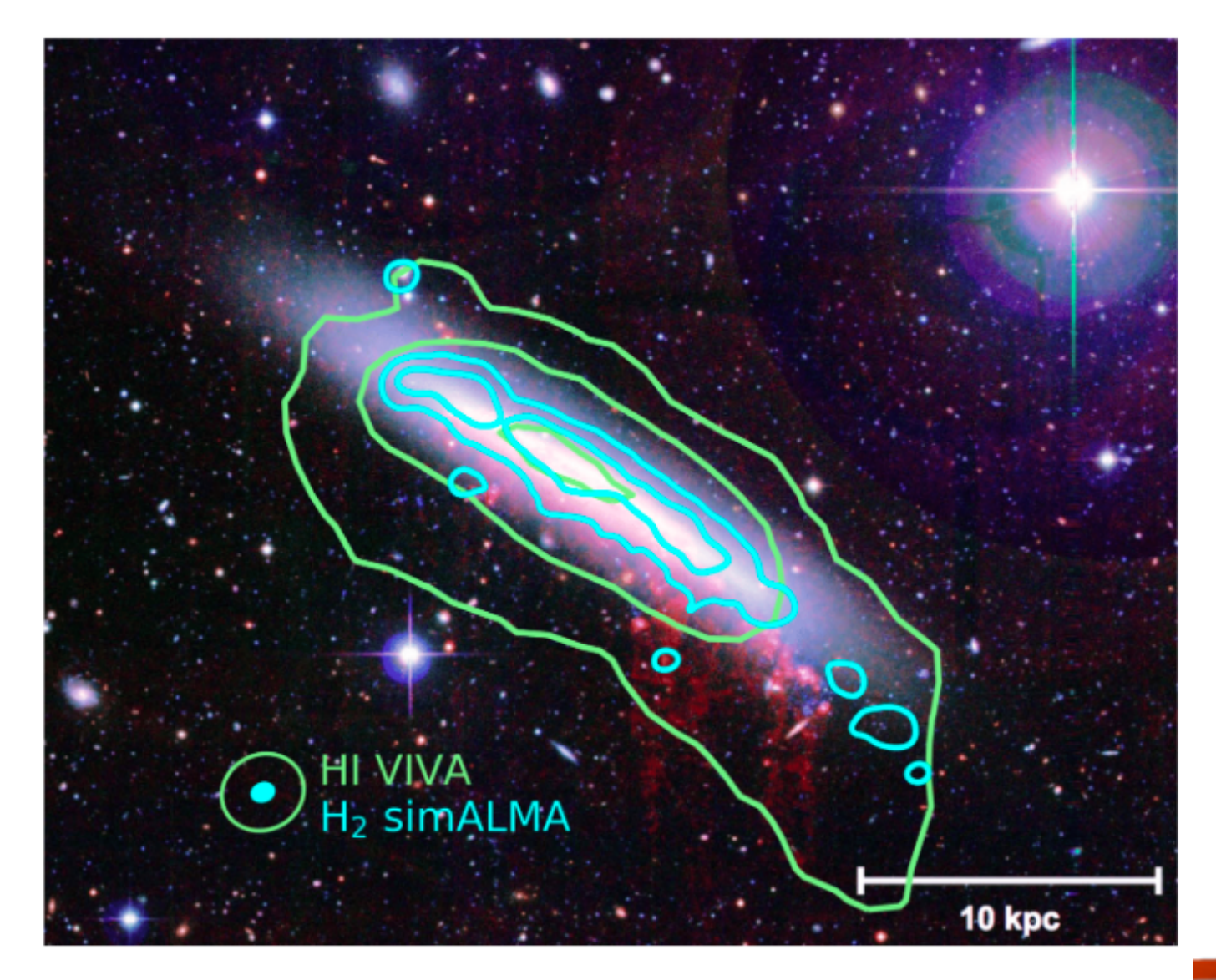

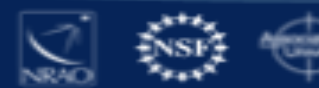

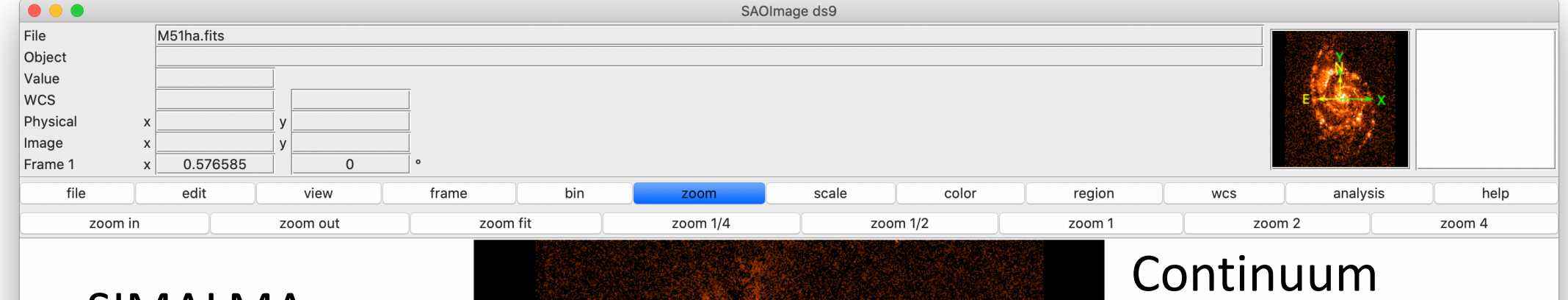

SIMALMA Walkthrough: M51

 $11$ 

41

91

161

251

361

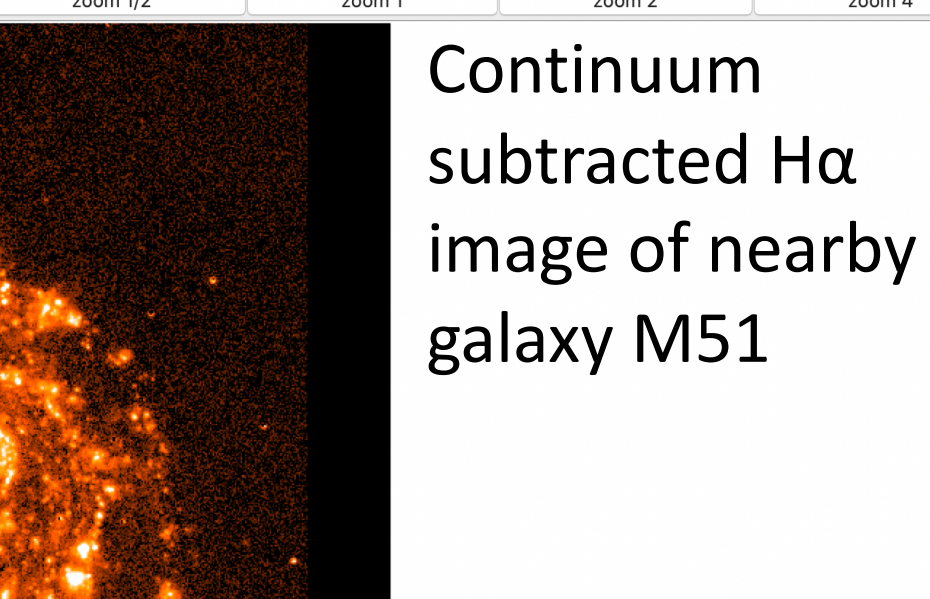

490

641

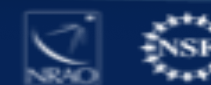

811

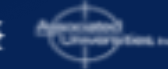

#### SIMALMA

CASA Guides: https://casaguides.nrao.edu /

# Model sky = Halpha image of M51 os.system('curl https://casaguides.nrao.edu/images/3/3f/M51ha.fits.txt -f -o M51ha.fits')  $=$  "M51ha.fits" skymodel

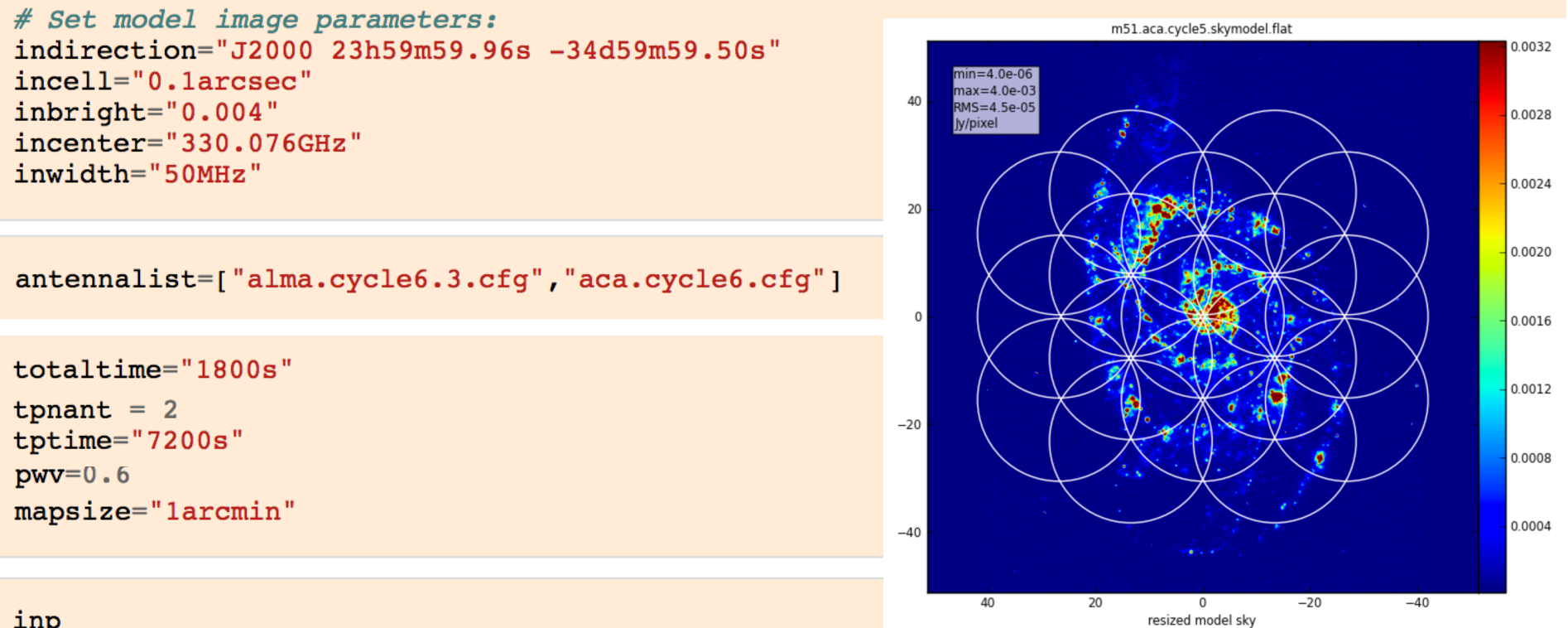

inp

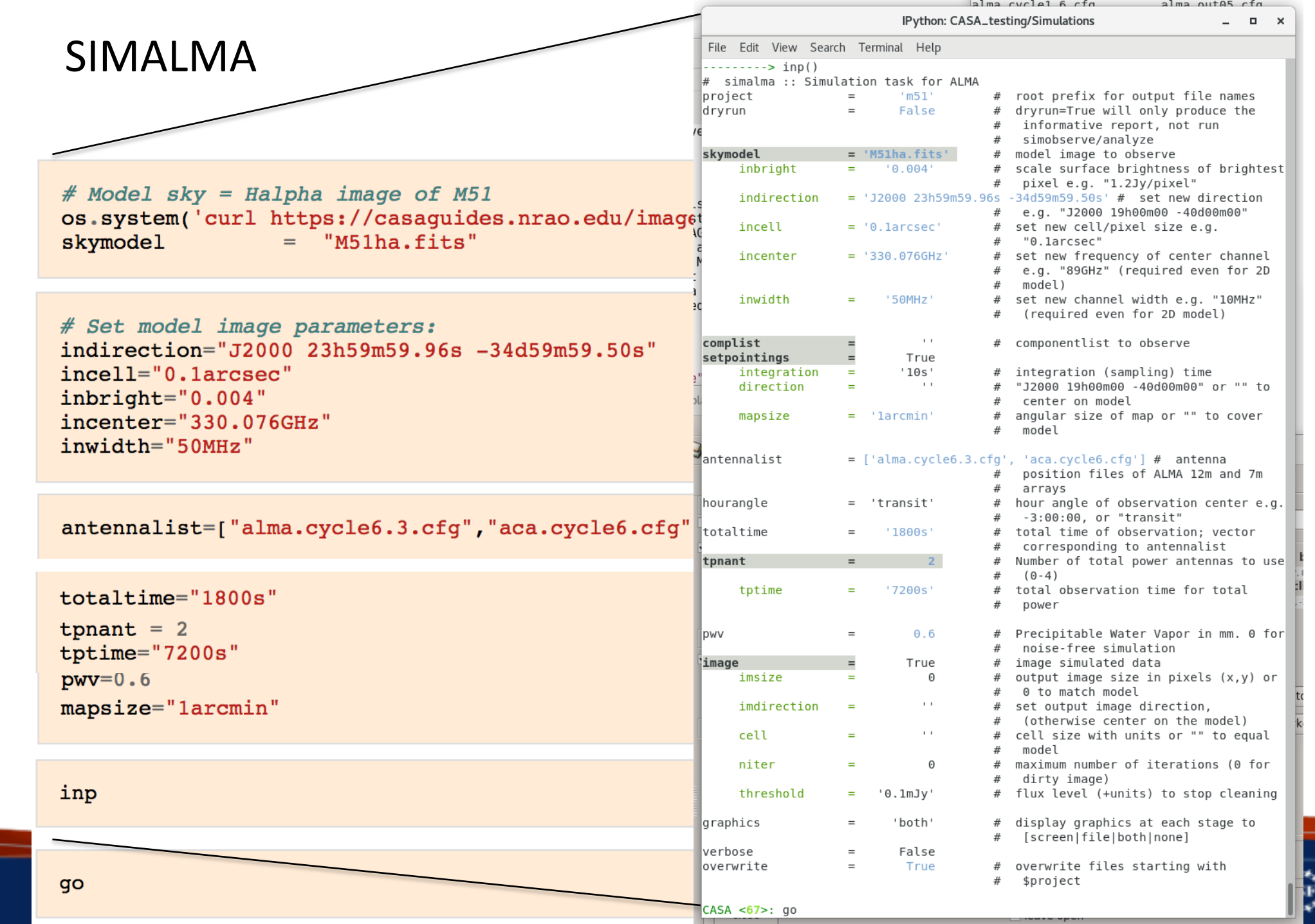

### **Try It Yourself!**

Simulate one of the model images at http://casaguides.nrao.edu/index.php?title=Sim\_Input

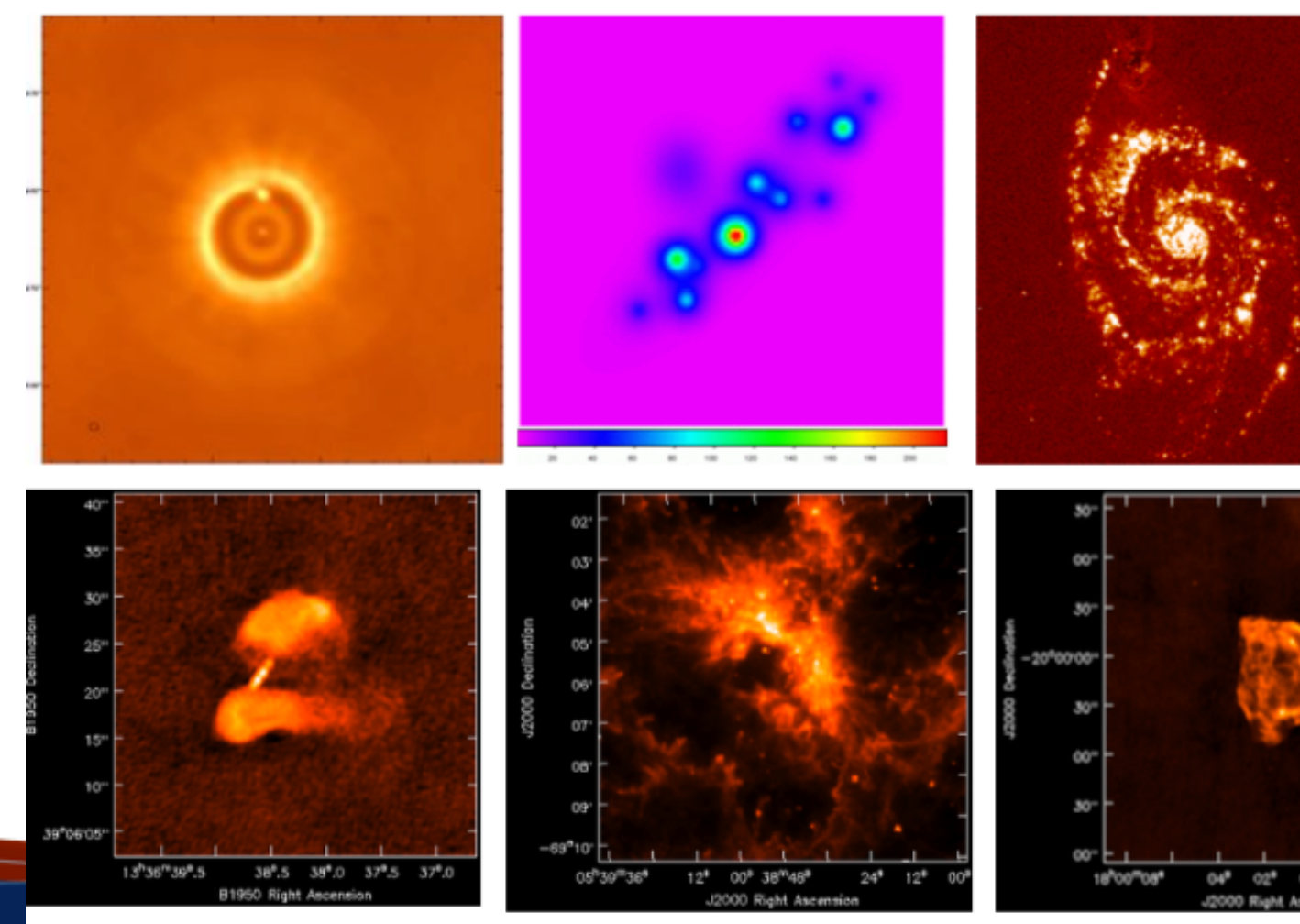